#### COMP 250

Lecture 17

stack

Feb. 14, 2022

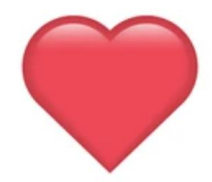

### Recall: List operations

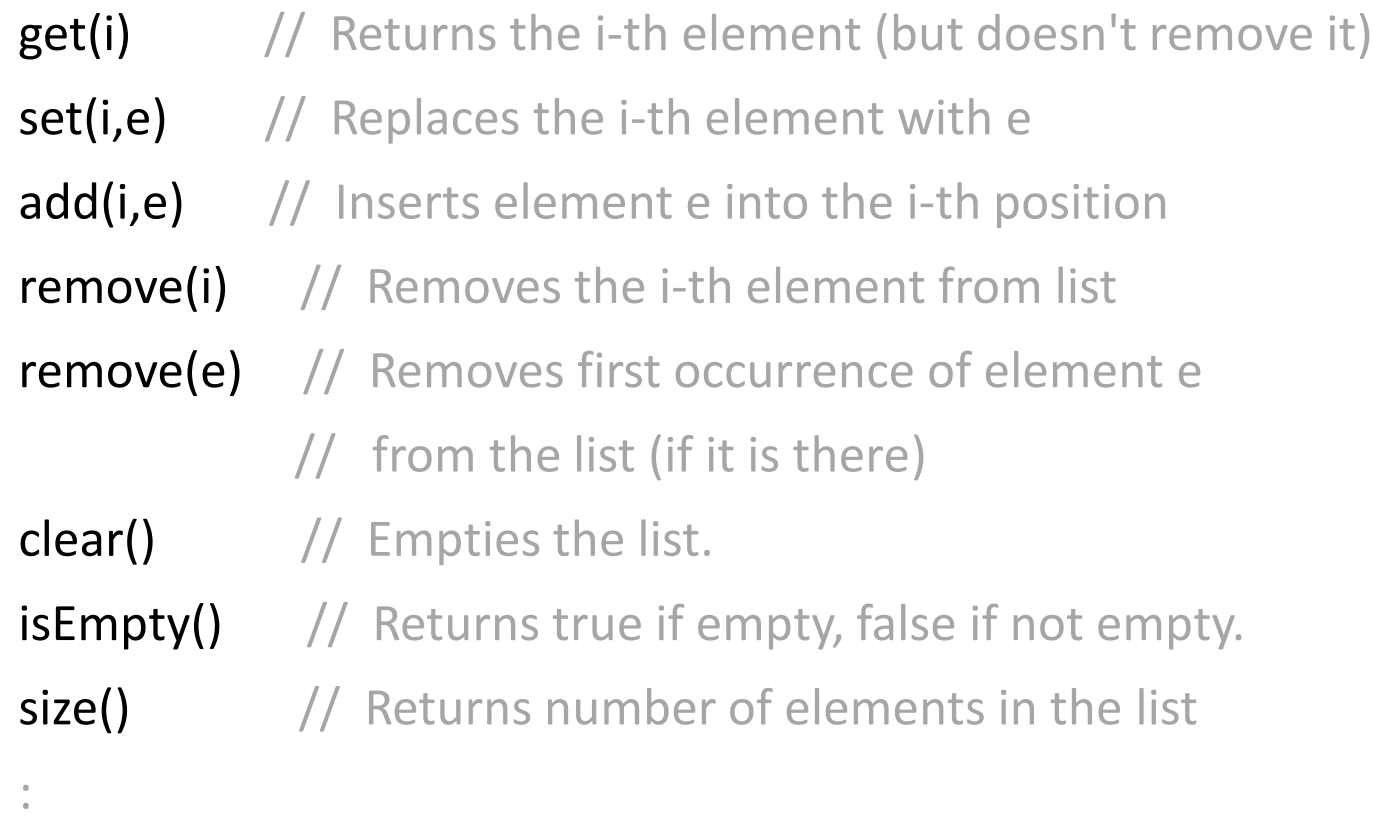

These operations can be defined abstractly, without specifying the implementation details (arraylist vs. linked list).

#### Abstract data type (ADT)

"ADT" defines a data type by the *values of the data* and *operations on the data.*

It is defined from the point of view of the *user*.

It ignores the details of the implementation.

An ADT is more abstract than a data structure.

It is *not* tied to a specific programming language.

#### Stack ADT

push( element ) pop( )

isEmpty( ) peek( )

A stack is a list. However, it does not have operations to access the list element *i* directly. Instead one accesses only one end of the list.

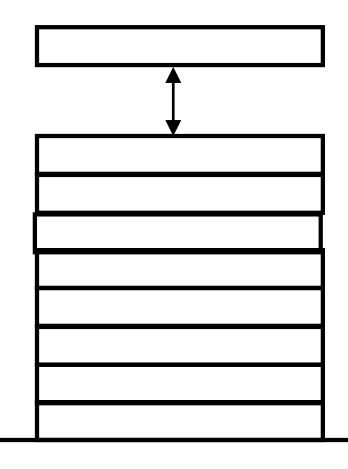

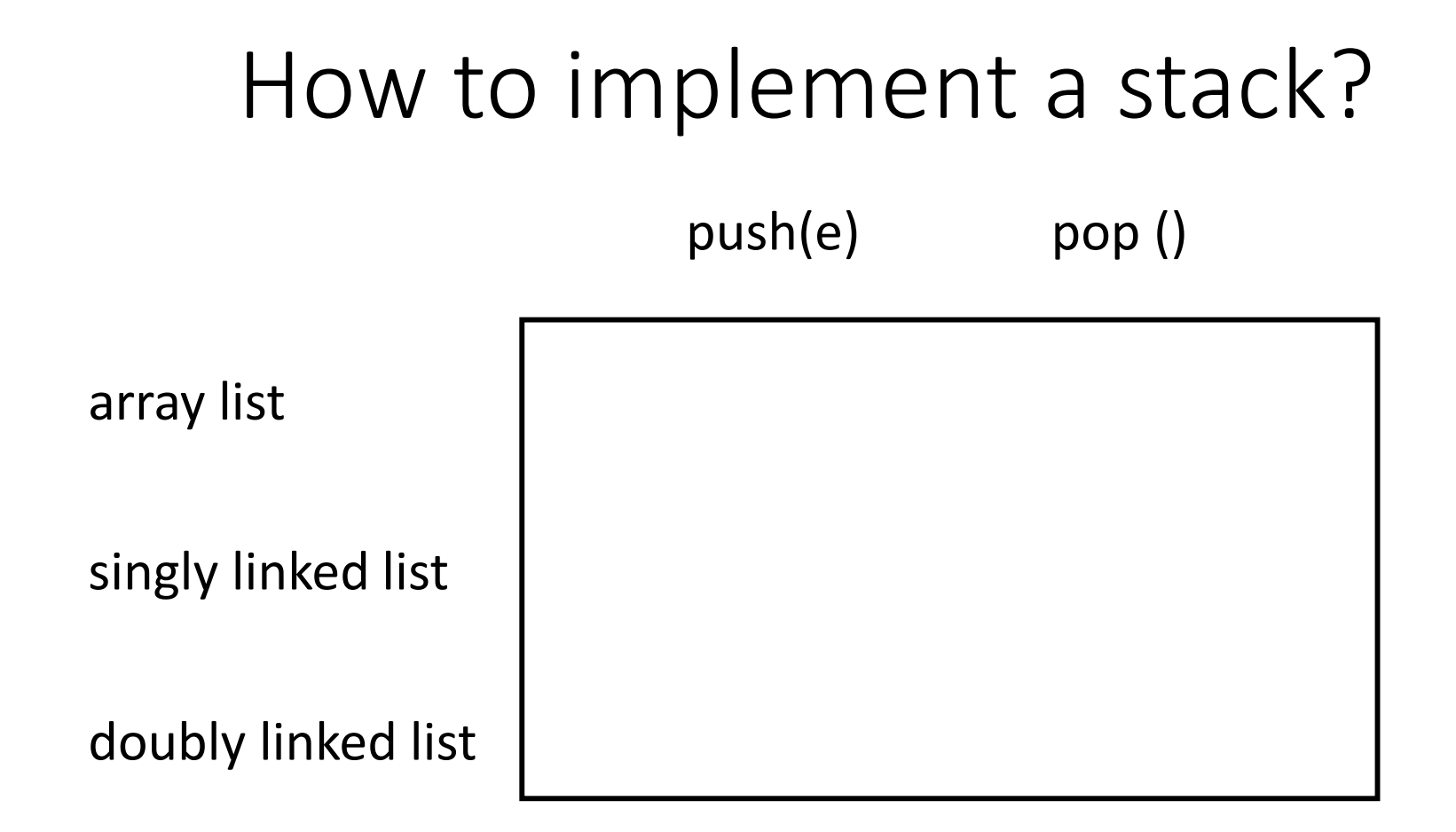

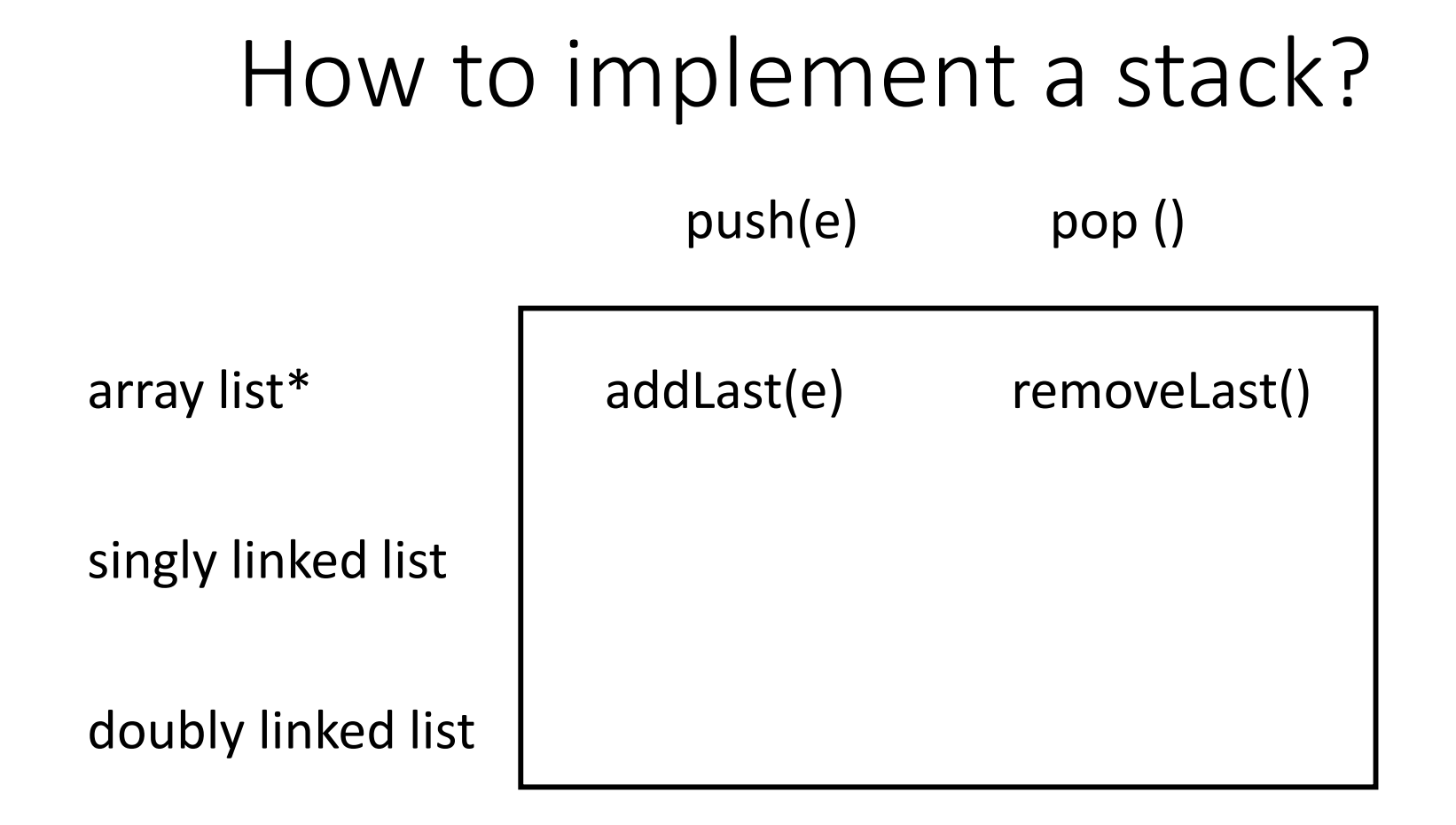

\*Java ArrayList class doesn't have addLast and removeLast methods. Use add(e) and remove( size()-1 ) instead.

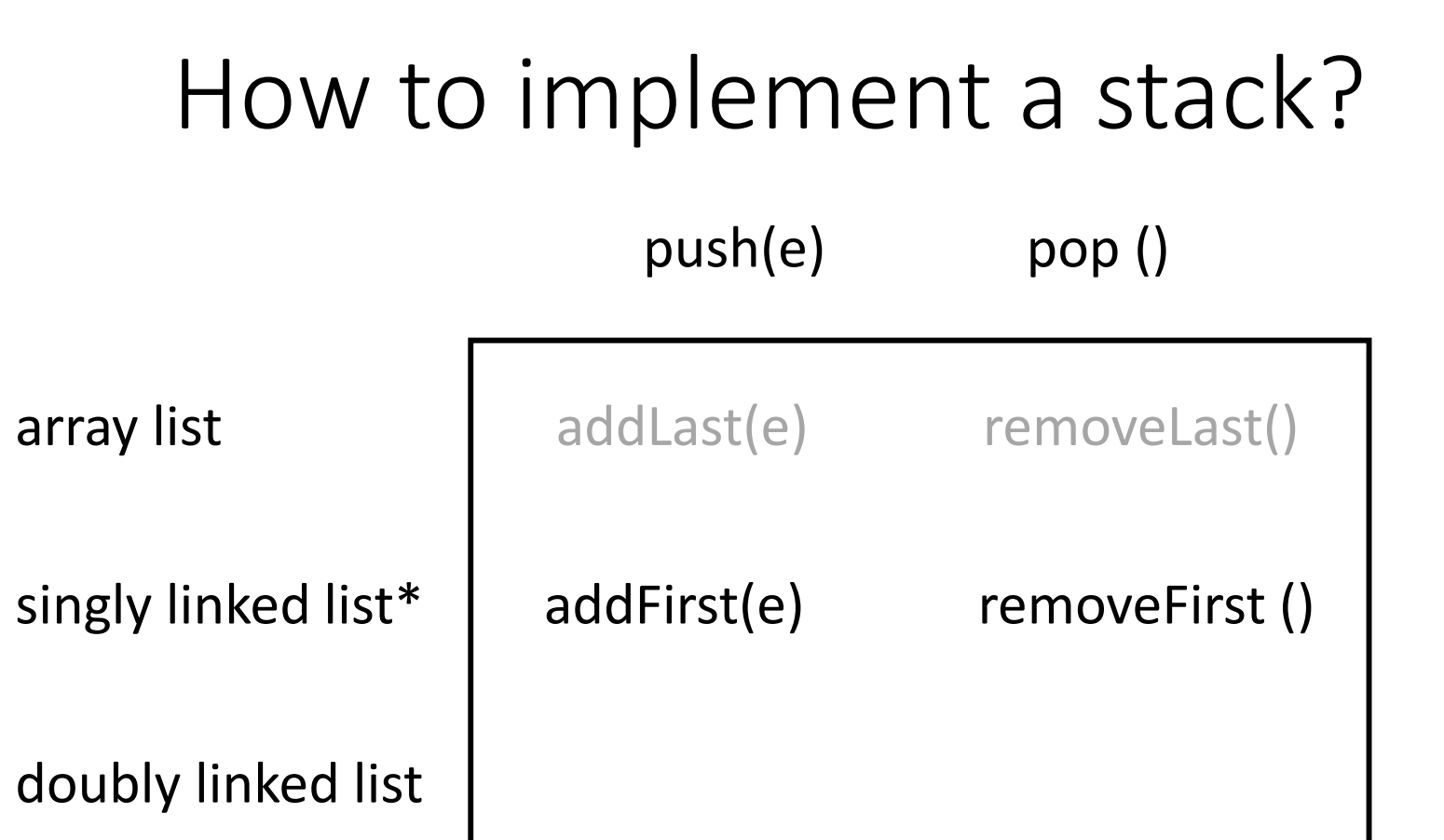

\*Why not use addLast and removeLast with singly linked lists?

### How to implement a stack?

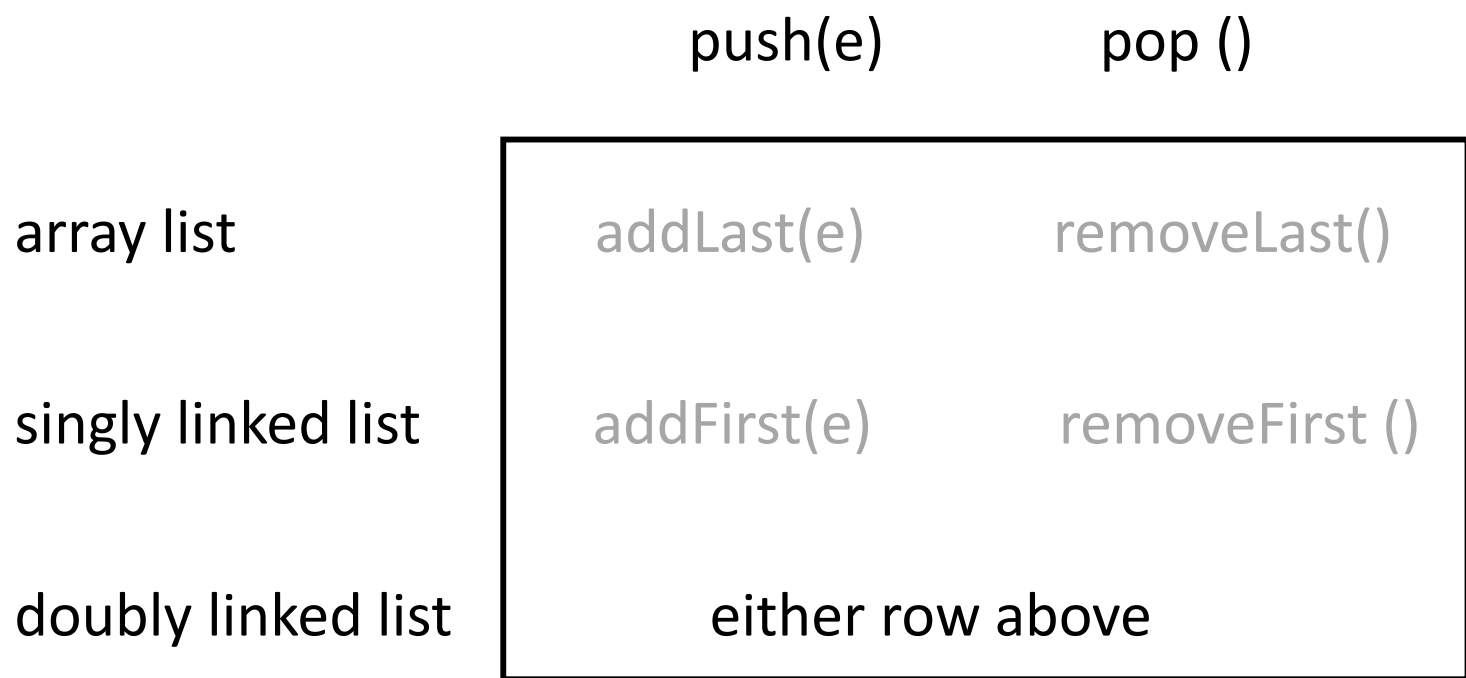

push(3), push(6), push(4), push(1), pop(), push(5), pop(), pop()....

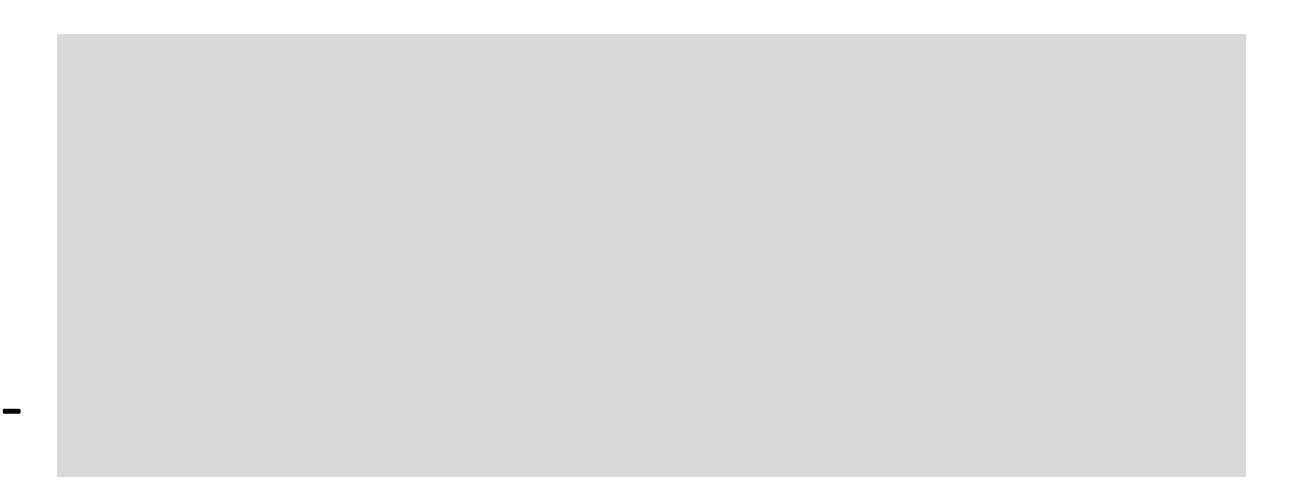

time

 $push(3)$ ,  $push(6)$ ,  $push(4)$ ,  $push(1)$ ,  $pop()$ ,  $push(5)$ ,  $pop()$ ,  $pop()$ ....

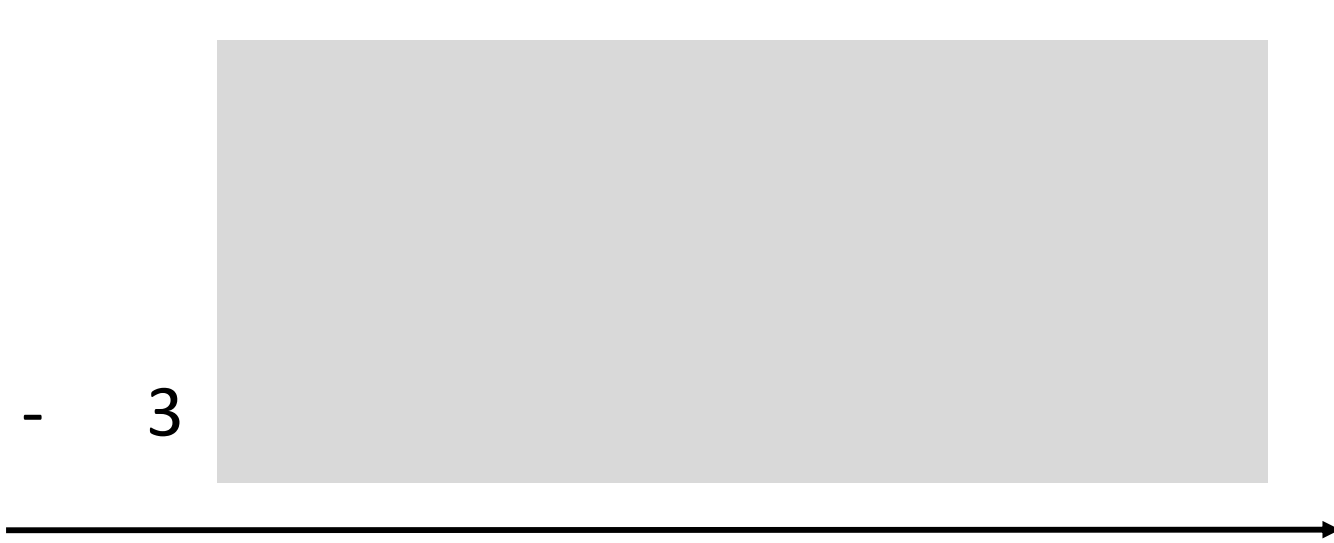

#### time

 $push(3)$ ,  $push(6)$ ,  $push(4)$ ,  $push(1)$ ,  $pop()$ ,  $push(5)$ ,  $pop()$ ,  $pop()$ ....

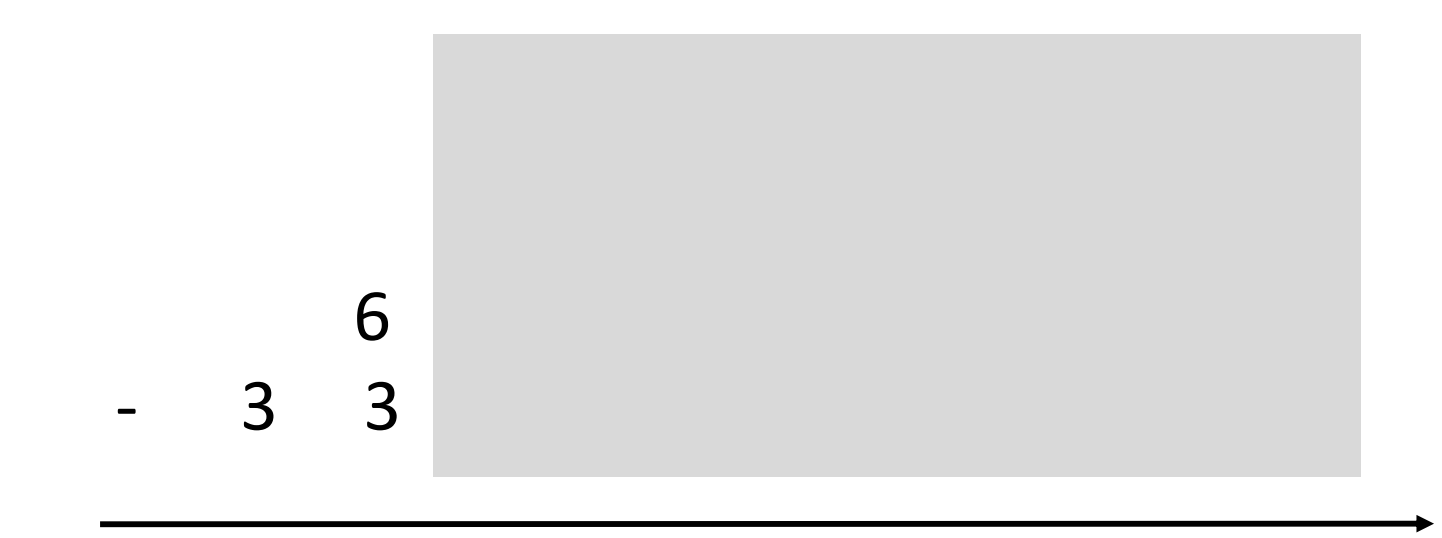

push(3), push(6), push(4), push(1), pop(), push(5), pop(), pop()....

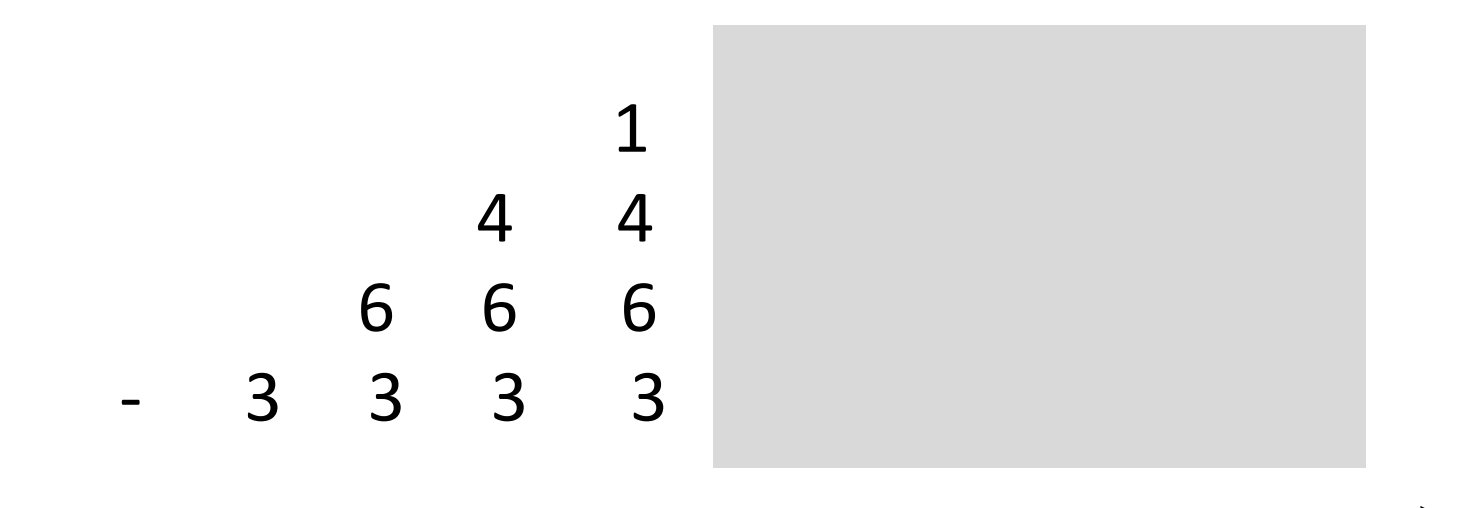

push(3), push(6), push(4), push(1), pop(), push(5), pop(), pop()….

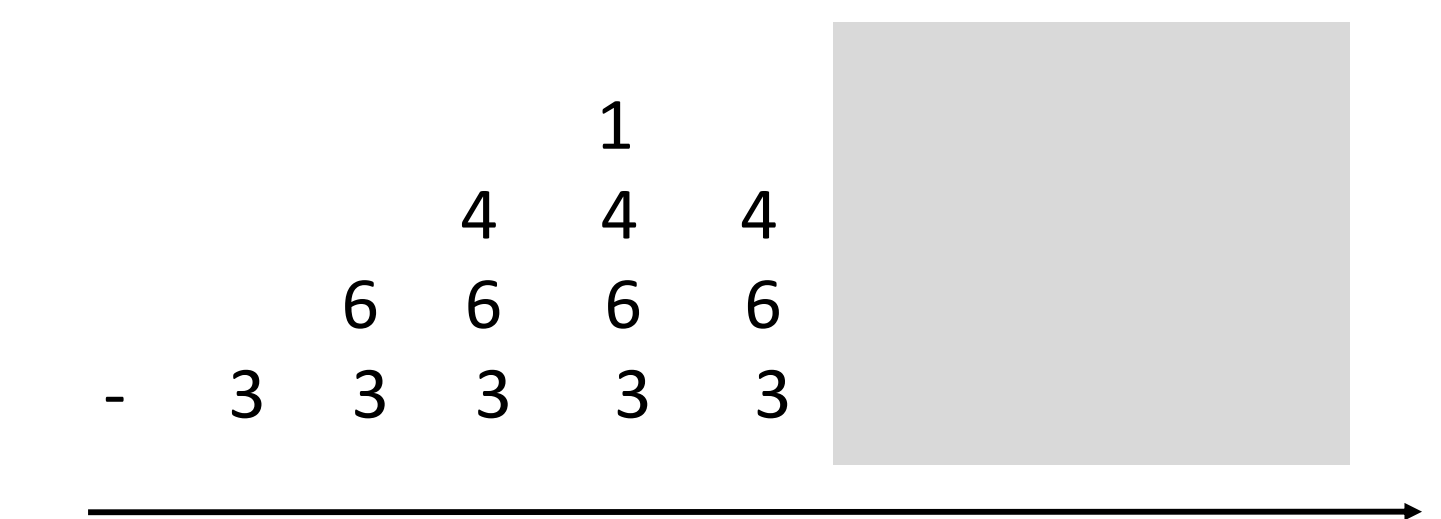

push(3), push(6), push(4), push(1), pop(), push(5),  $pop()$ ,  $pop()$ ....

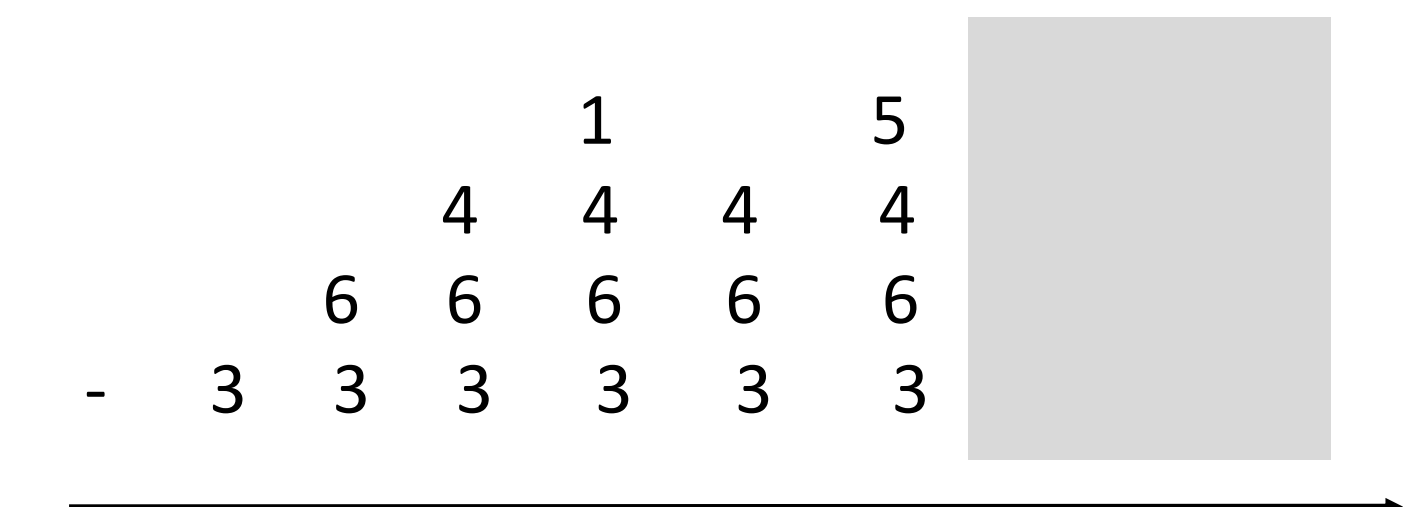

push(3), push(6), push(4), push(1), pop(), push(5), pop(), pop()….

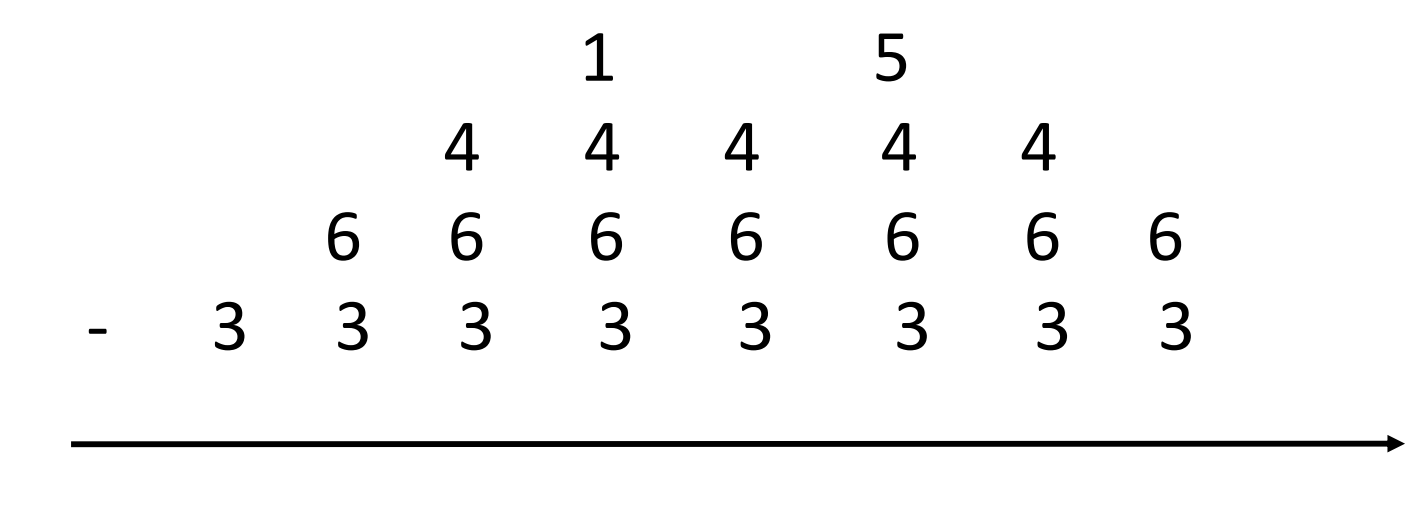

## Example 2 - balancing parentheses e.g. ( ( [ ] ) ) [ ] { [ ] }

To ensure proper nesting, we traverse the list and use a stack.

How?

When we reach a *left* parenthesis, we *push* it onto the stack.

When we reach a *right* parenthesis, we compare it to top of the stack. If it matches, then we *pop*, else there is an error.

## Example 2 - balancing parentheses

### e.g.  $(([]))[]$

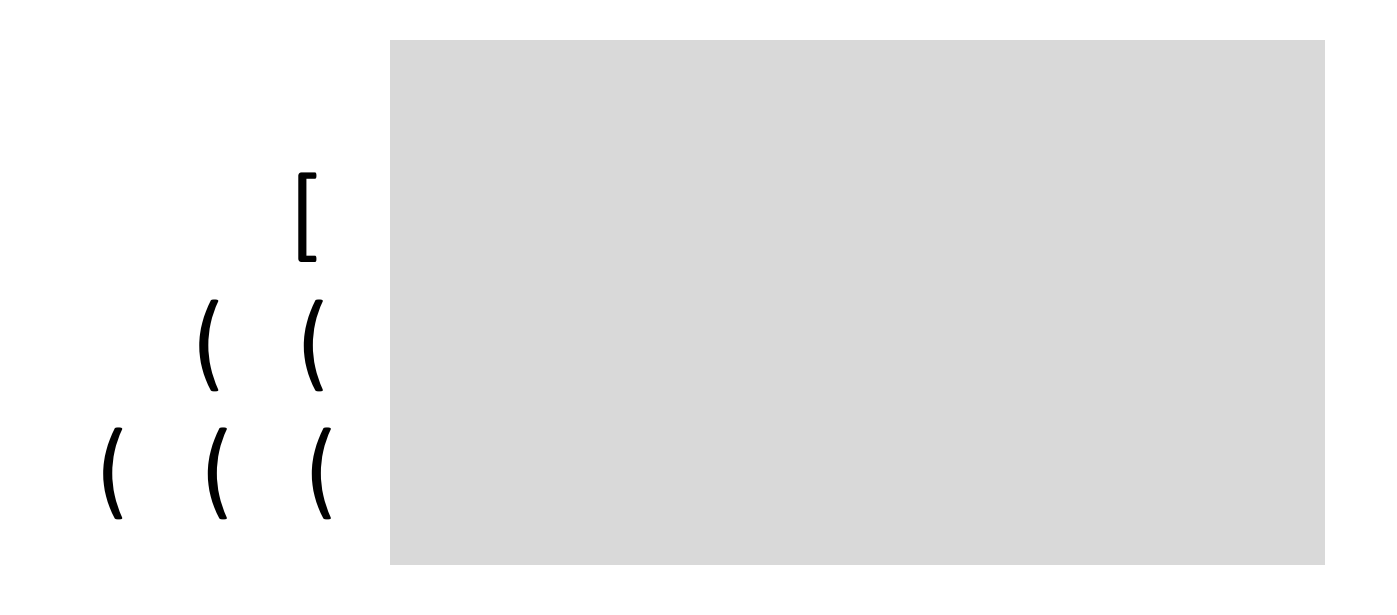

#### Example 2 - balancing parentheses

### e.g.  $(([]))[]$

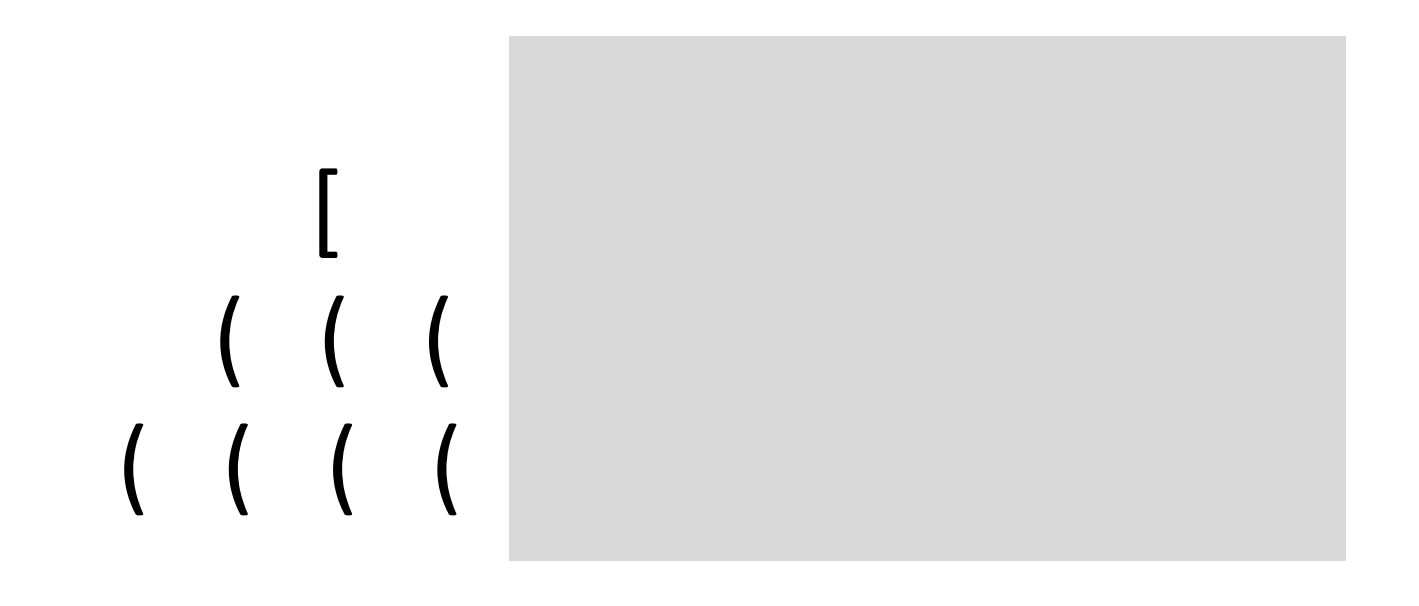

## Example 2 - balancing parentheses e.g.  $(([]))[]$ [ ( ( ( ( ( ( ( (

# Example 2 - balancing parentheses e.g.  $(([]))[]$ [ ( ( ( ( ( ( ( ( - [

# Example 2 - balancing parentheses e.g.  $(([]))$   $[]$ [ ( ( ( ( ( ( ( ( - [

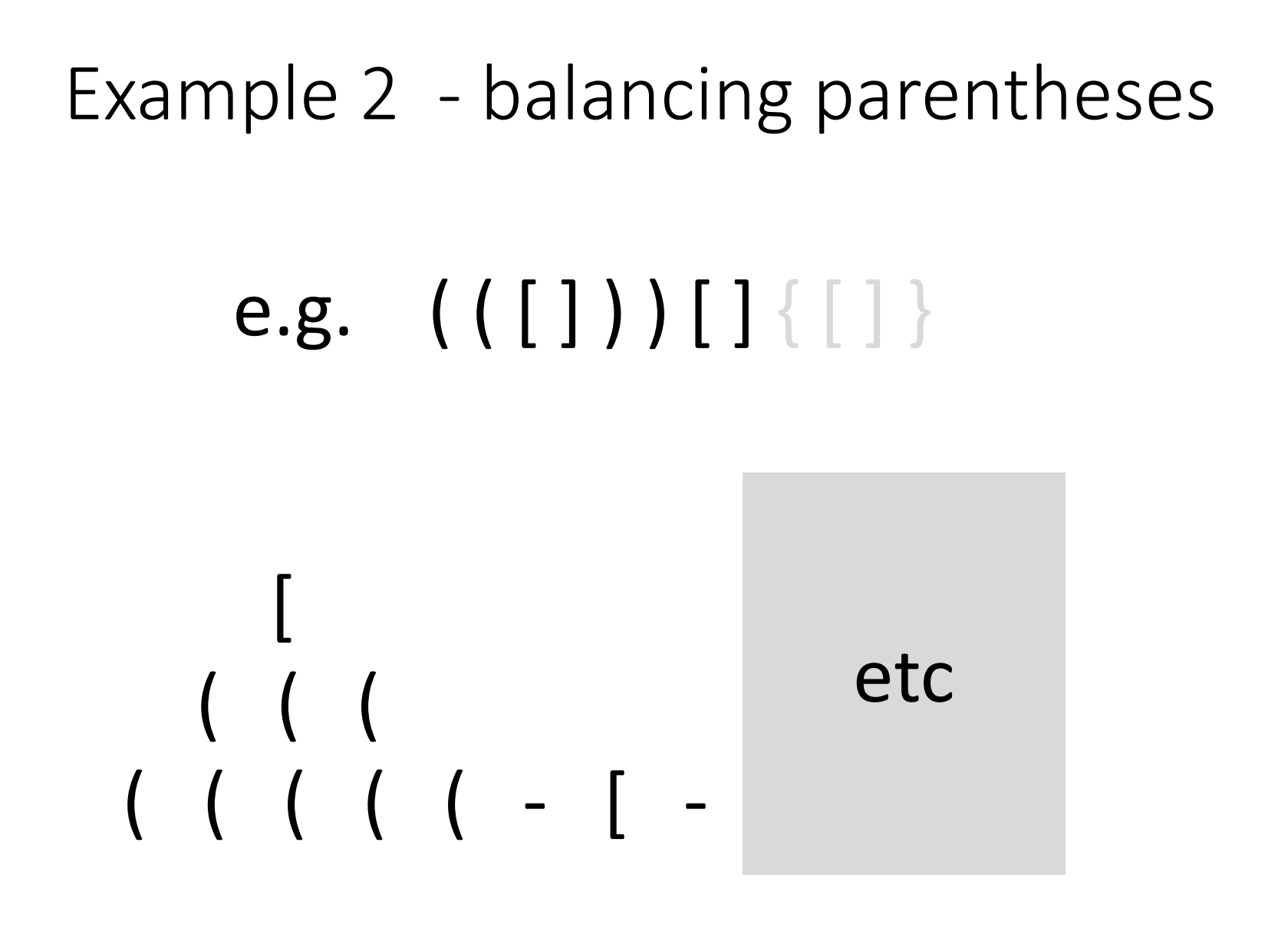

22

## Example 2 - balancing parentheses e.g.  $(([]))$  [ ] } [ ( ( ( ( ( Does not match left bracket on top of stack.

- // We refer to brackets as "tokens".
- // This is the more general term used in *string parsing*.

#### **Algorithm: decide if parentheses are matched (return true or false)**

```
while (there are more tokens) {
  token = get next tokenif token is a left parenthesis 
      push(token)
  else { \frac{1}{2} / token is a right parenthesis
            if stack is empty
              return false 
            else {
               pop left parenthesis from stack 
               if popped left parenthesis doesn't match the token (right parenthesis)
                    return false
                 // else it does match, so continue
             }
         } 
}
return stack.isEmpty().
                                                                              24
```
#### Example 3: HTML tags

Suppose you want:

**I am bold.** *I am italic.*

In html, you would write:

 **I am bold.**  $<$ **/b>**  $<$ **i > I am italic.**  $<$ **/i >** 

#### HTML Elements

An HTML *element* starts with a start tag. An HTML *element* ends with an end tag. These tags can be thought of as left and right brackets.

HTML documents consist of nested HTML *elements*.

<html> <body>  **I am bold**  $<$ **/b>** <i> I am italic </i> </body> </html>

Suppose you want:

**I am bold.** *I am bold and italic. I am italic.* 

What if you were to write the following ?

*s***b> 1 am bold.**  $\le i$ **> 1 am bold and italic.**  $\le$ **/b> 1 am italic.**  $\le$ **/i>** 

This is *officially incorrect*, because elements are not nested.

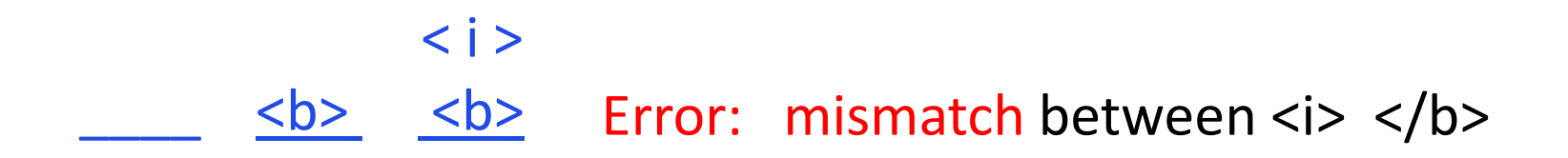

Most web browsers will interpret it correctly, however.  $\frac{27}{27}$ 

**I am bold.** *I am bold and italic. I am italic.* 

The correct way to write it is:

 $**b**$  *I am bold.*  $**i**$  *I am bold and italic.*  $**i**/b$  $**j**$  $**j**$  $**k**$  *is 1 am italic.*  $**j**/b$ 

 $\langle i \rangle$ < b > < b > < b > < i > What problems can arise if you write it incorrectly?

Suppose you are editing a html document that contains the following:

Hello. < b> I am bold.

 $\langle i \rangle$  I am bold and italic.  $\langle i \rangle$  I am italic.  $\langle i \rangle$ 

Bla bla bla ……

Q: What happens if you delete the middle line ?

What problems can arise if you write it incorrectly?

Suppose you are editing a html document that contains the following:

Hello. < b> I am bold.

 $\langle i \rangle$  I am bold and italic.  $\langle i \rangle$  I am italic.  $\langle i \rangle$ 

Bla bla bla ……

Q: What happens if you delete the middle line ?

A: … Hello. **I am bold. Bla bla bla ……**

#### Example 4: Stacks in Graphics

Define a 'programming language' for drawing simple figures like this:

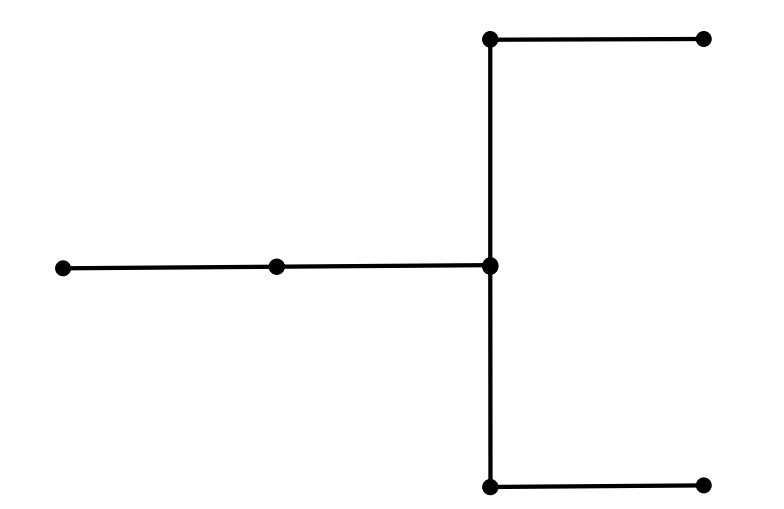

Define a pen position and direction  $(x, y, \theta)$ where  $\theta$  is counter-clockwise degrees from x axis.

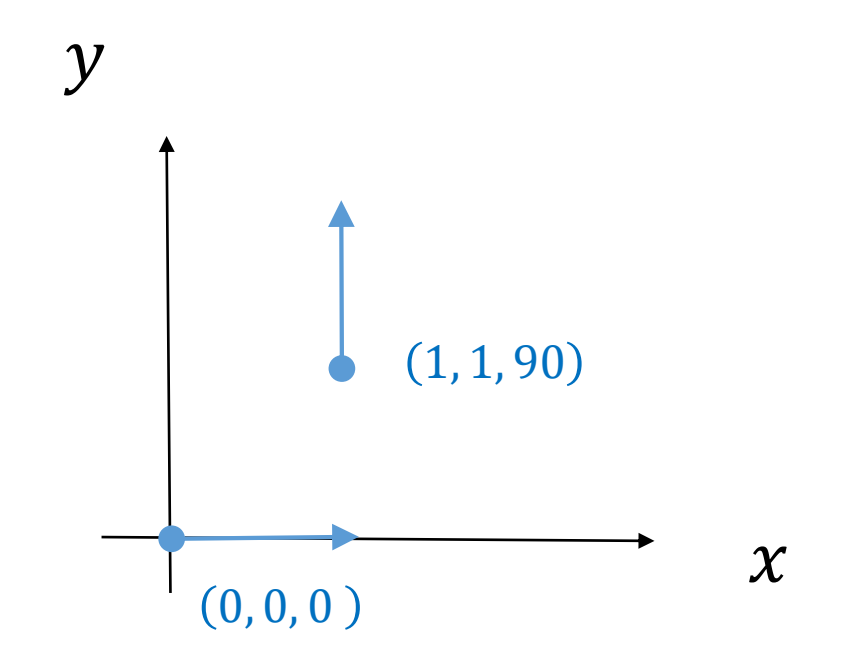

The initial *state of the pen* is (0, 0, 0). Later the state might be  $(1, 1, 90)$ 

.

Let instructions be symbols :

- D draw unit length line in direction  $\theta$  (changes  $(x, y)$ )
- R turn right 90 degrees (changes  $\theta$ )
- L turn left 90 degrees (changes  $\theta$ )
- [ push state  $(x, y, \theta)$
- ] pop state, and go to that state

#### D D R D L D

(0, 0)

- D draw
- R turn right 90 deg
- L turn left 90 deg
- [ push state
- ] pop state

The final pen state and drawn shape is ?

#### D D R D L D

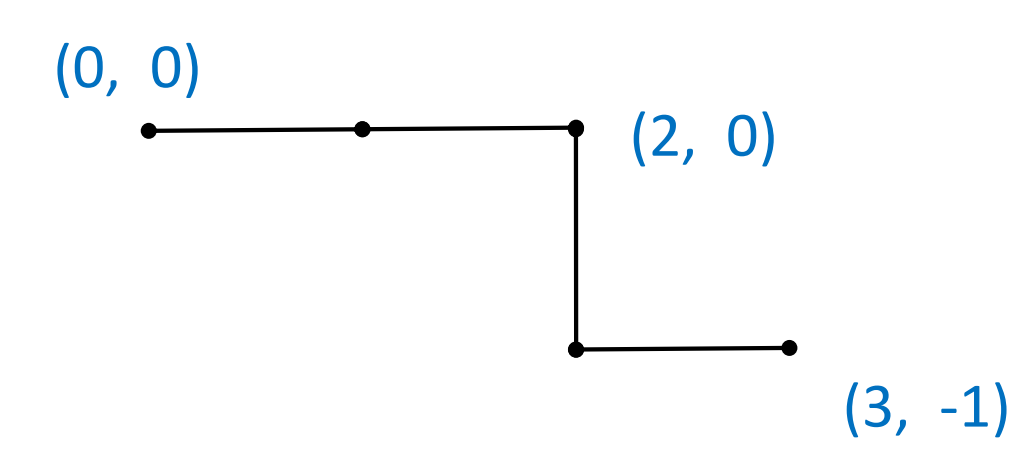

- D draw
- R turn right 90 deg
- L turn left 90 deg
- [ push state
- pop state

The final pen state is  $(3, -1, 0)$ .

#### D D [ R D L D ]

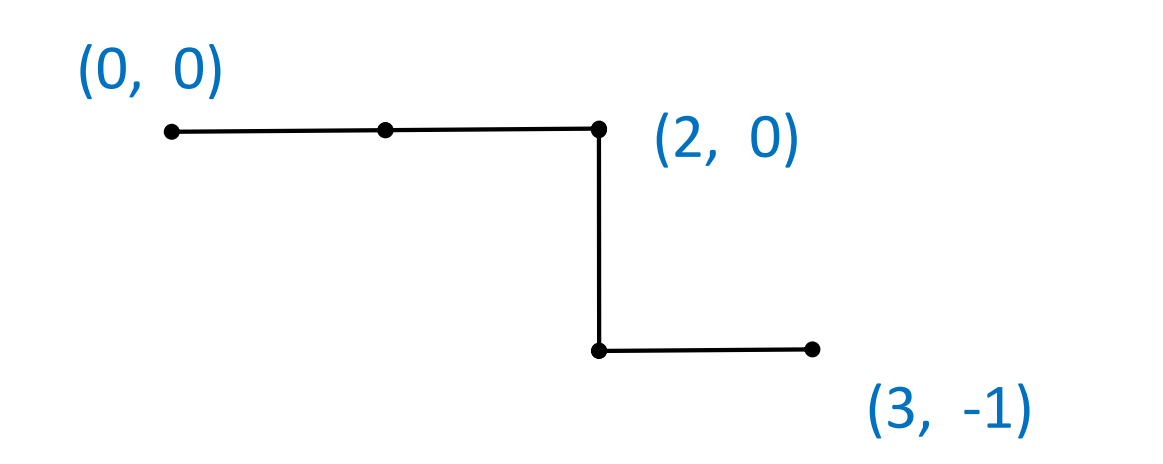

- D draw
- R turn right 90 deg
- L turn left 90 deg
- [ push state
- ] pop state

Q: What will be the final pen state ?

A: (2, 0, 0 )

D D [ R D L D ] L D R D

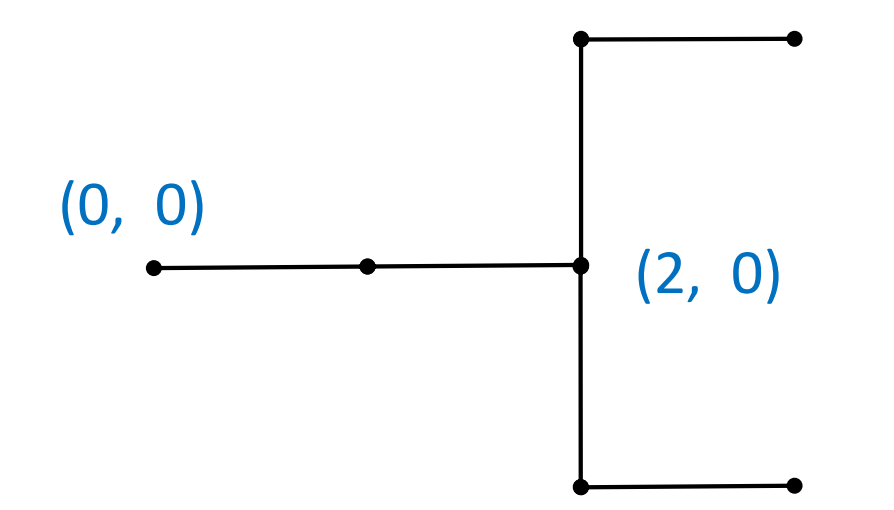

Q: What will be the final pen state ?

A: (3, 1, 0)

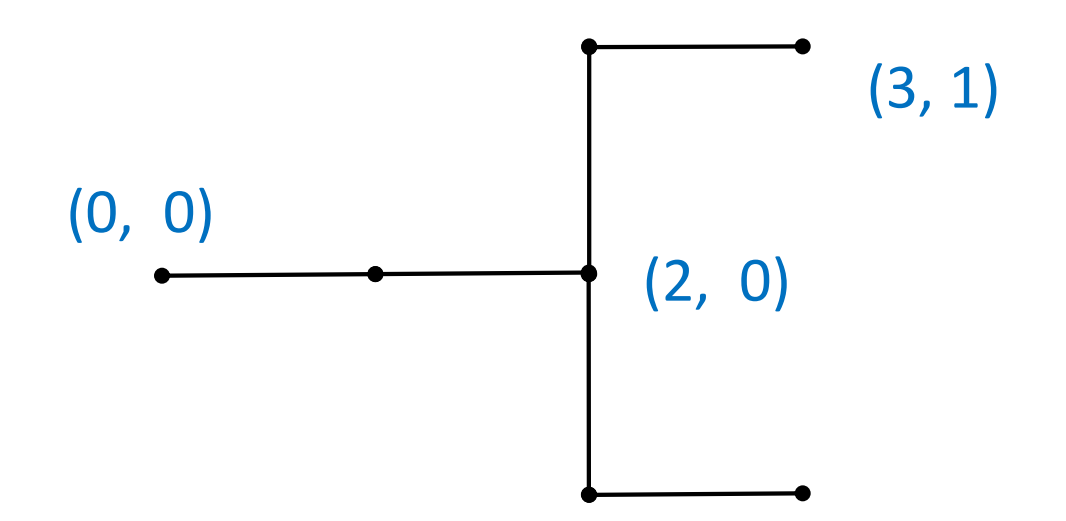

Q: What if we add brackets at beginning and ending ?

[ D D [ R D L D ] L D R D ]

A: The pen state will return to  $(0, 0, 0)$ .

#### Example 5: "Call Stack"

```
class Demo {
   void mA( ) {
            mB( );
            mC( );
         }
   void mB( ) { … }
   void mC( ) { … }
```
}

}

public static void main( ){ mA( );

The call stack keeps track of which method was called by which method (which was called by which method, ....)

How does the call stack evolve over time as the program executes ?

```
mB mC
        mA mA mA mA mA
  main main main main main main main
class Demo {
  void mA( ) {
          mB( );
          mC( );
       }
  void mB( ) { … }
  void mC( ) { … }
  public static void main( ){ 
         mA( );
    }
}
```
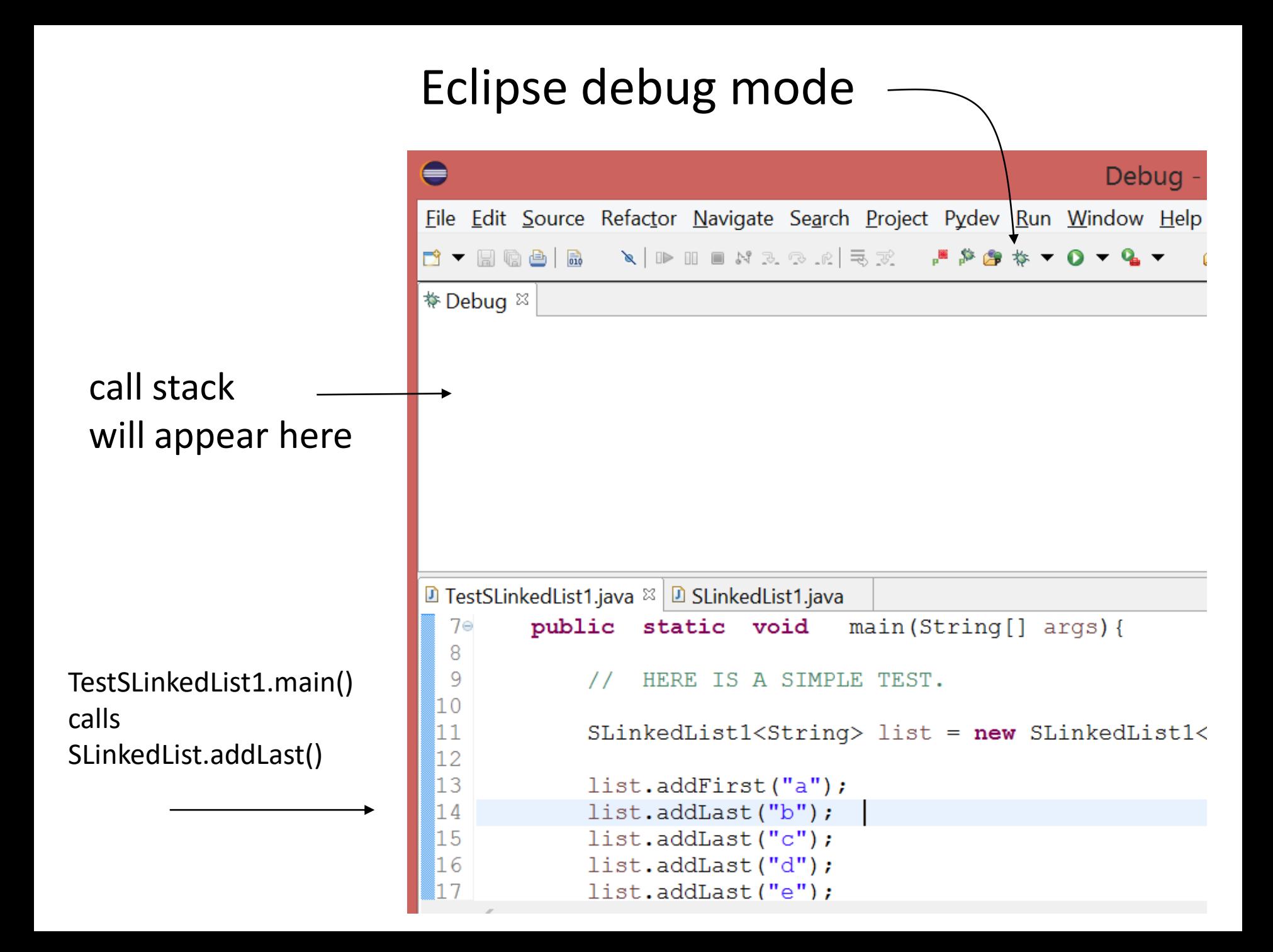

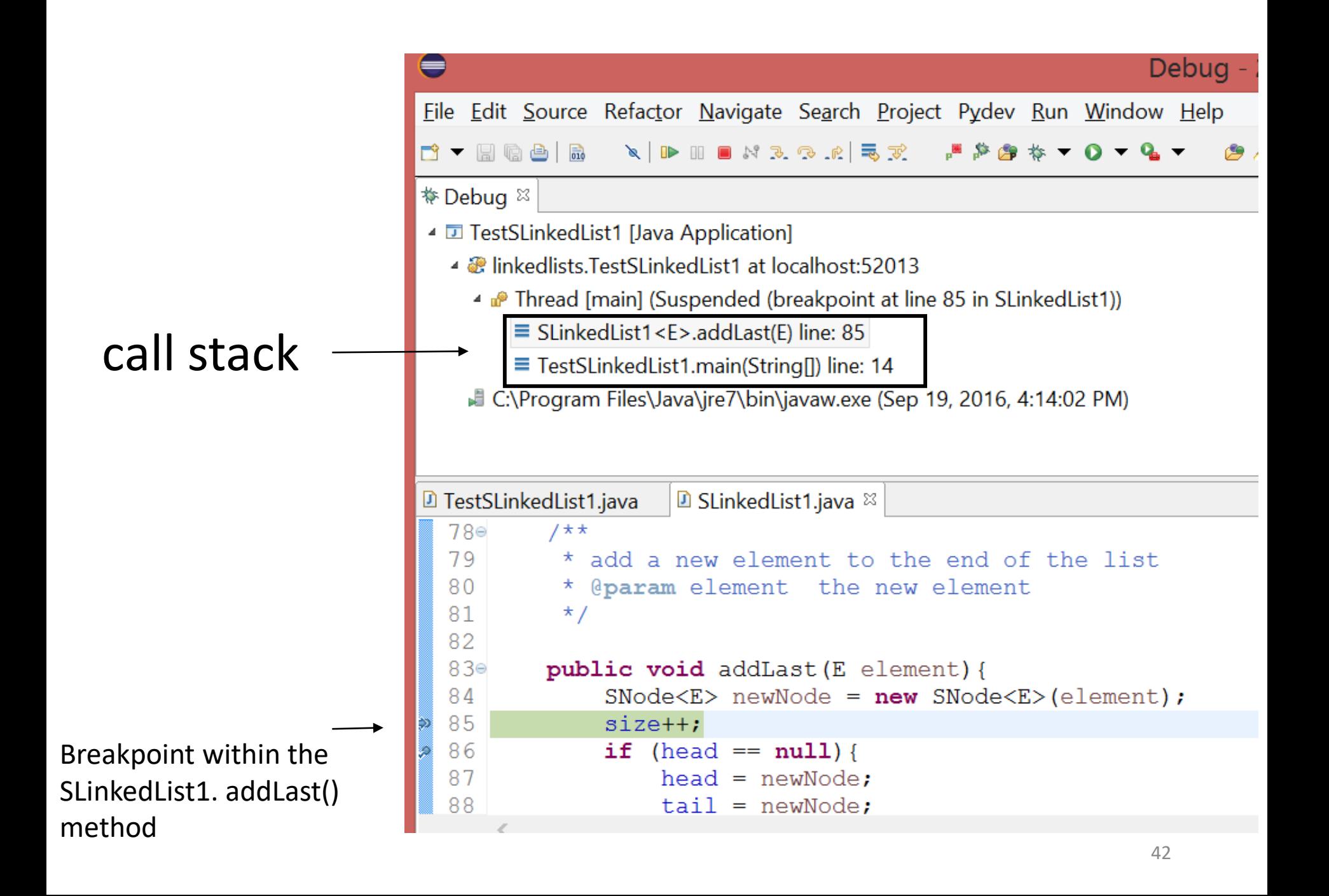

"Stack overflow"

If a stack has a finite capacity, and the stack reaches that capacity, and we attempt to push again …

"Stack underflow"

If a stack is empty, and we pop…

### Coming up…

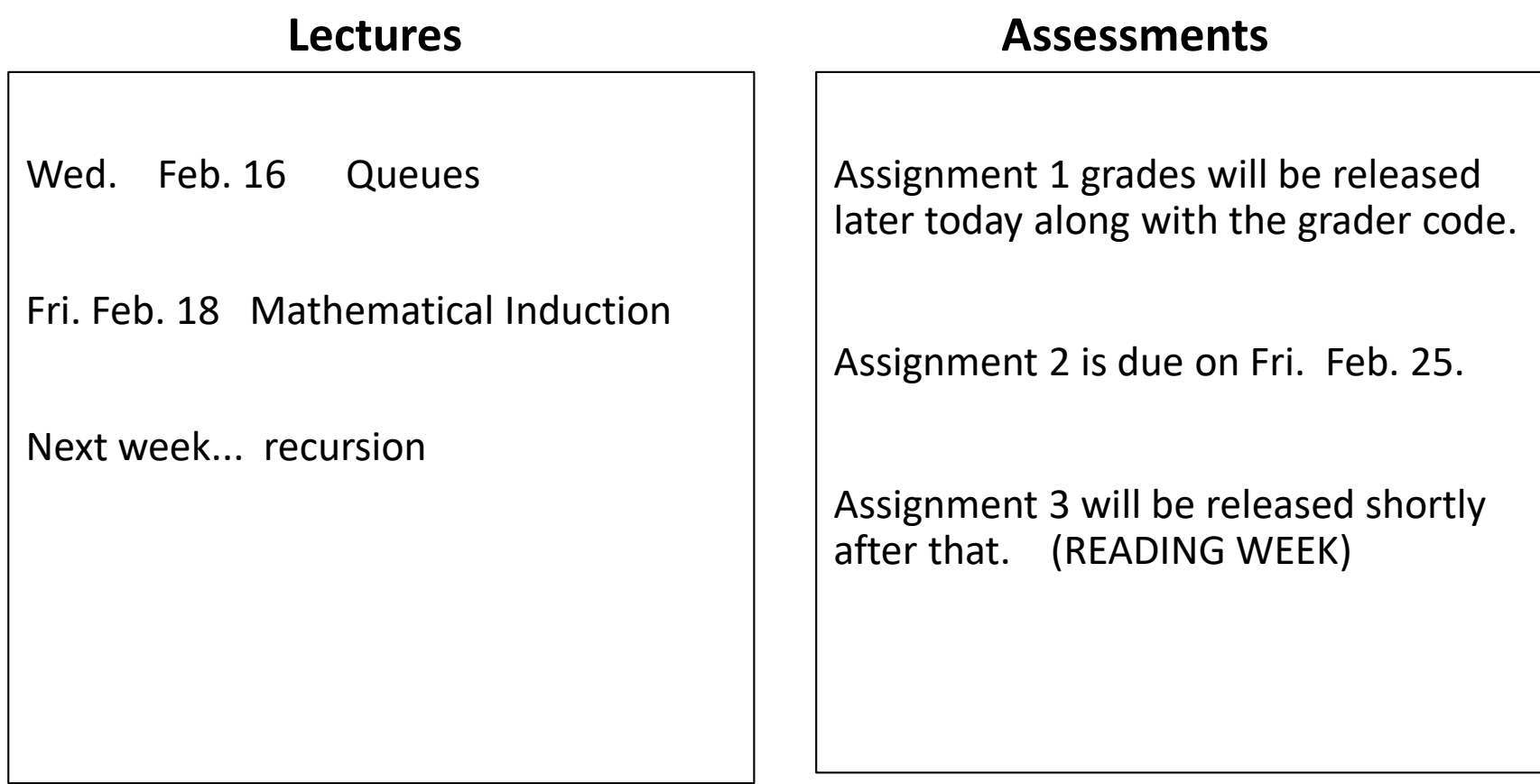